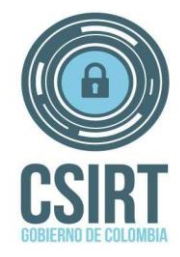

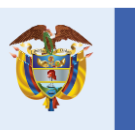

El futuro digital es de todos

Gobierno de Colombia **MinTIC** 

# **00/12/2021 Plan de pruebas de seguridad**

#### **Pruebas de seguridad sobre el portal UNIDAD NACIONAL DE PROTECCIÓN**

El presente documento contiene el plan de pruebas de seguridad sobre las URL expuestas a internet de las aplicaciones remitidas por la UNIDAD NACIONAL DE PROTECCIÓN el objetivo de la prueba es identificar vulnerabilidades y dar las recomendaciones para mitigar el riesgo asociado a la explotación de las vulnerabilidades identificadas**.**

A continuación, se describen los puntos a ser tenidos en cuenta para llevar a cabo la actividad.

- 1. Alcance.
- 2. Requisitos.
- 3. Restricciones.
- 4. Contactos.
- 5. Metodología.
- 6. Entregable.
- 7. Ventana de actuación.

#### **1. Alcance**

El alcance de las pruebas de las pruebas está limitado a la URLs reportadas:

Portal – [https://unp.gov.co](https://nam10.safelinks.protection.outlook.com/?url=https%3A%2F%2Funp.gov.co%2F&data=04%7C01%7Ccsirtgob%40mintic.gov.co%7Cfff787bb4c9a4c0d000508d9a5fc5368%7C1a0673c624e1476dbb4dba6a91a3c588%7C0%7C0%7C637723325766362433%7CUnknown%7CTWFpbGZsb3d8eyJWIjoiMC4wLjAwMDAiLCJQIjoiV2luMzIiLCJBTiI6Ik1haWwiLCJXVCI6Mn0%3D%7C1000&sdata=tArjC8vfcuYFQm%2BhiOaskVKAgC02A5%2BUZFYqx2bHFg4%3D&reserved=0) Ser web - [https://ser.unp.gov.co/](https://nam10.safelinks.protection.outlook.com/?url=https%3A%2F%2Fser.unp.gov.co%2F&data=04%7C01%7Ccsirtgob%40mintic.gov.co%7Cfff787bb4c9a4c0d000508d9a5fc5368%7C1a0673c624e1476dbb4dba6a91a3c588%7C0%7C0%7C637723325766372426%7CUnknown%7CTWFpbGZsb3d8eyJWIjoiMC4wLjAwMDAiLCJQIjoiV2luMzIiLCJBTiI6Ik1haWwiLCJXVCI6Mn0%3D%7C1000&sdata=DbwbeCS6zQ%2FxHhR0MpMxuezqTxlT1wRl5xJIXJ1ST7Q%3D&reserved=0) Gedoc - [https://bpm.unp.gov.co/](https://nam10.safelinks.protection.outlook.com/?url=https%3A%2F%2Fbpm.unp.gov.co%2F&data=04%7C01%7Ccsirtgob%40mintic.gov.co%7Cfff787bb4c9a4c0d000508d9a5fc5368%7C1a0673c624e1476dbb4dba6a91a3c588%7C0%7C0%7C637723325766372426%7CUnknown%7CTWFpbGZsb3d8eyJWIjoiMC4wLjAwMDAiLCJQIjoiV2luMzIiLCJBTiI6Ik1haWwiLCJXVCI6Mn0%3D%7C1000&sdata=M91VTjootPWxudCqYPbTPVVmsSeSzrRoiH7aQkp%2F89s%3D&reserved=0) Correo – [https://correo.unp.gov.co/owa](https://nam10.safelinks.protection.outlook.com/?url=https%3A%2F%2Fcorreo.unp.gov.co%2Fowa&data=04%7C01%7Ccsirtgob%40mintic.gov.co%7Cfff787bb4c9a4c0d000508d9a5fc5368%7C1a0673c624e1476dbb4dba6a91a3c588%7C0%7C0%7C637723325766382432%7CUnknown%7CTWFpbGZsb3d8eyJWIjoiMC4wLjAwMDAiLCJQIjoiV2luMzIiLCJBTiI6Ik1haWwiLCJXVCI6Mn0%3D%7C1000&sdata=5gZ8LytjeJFzq1hWq1d0AP%2FV8%2BDLZucTPxO0KfPkKm8%3D&reserved=0) PQRS-WEB – [https://pqrs.unp.gov.co](https://nam10.safelinks.protection.outlook.com/?url=https%3A%2F%2Fpqrs.unp.gov.co%2F&data=04%7C01%7Ccsirtgob%40mintic.gov.co%7Cfff787bb4c9a4c0d000508d9a5fc5368%7C1a0673c624e1476dbb4dba6a91a3c588%7C0%7C0%7C637723325766382432%7CUnknown%7CTWFpbGZsb3d8eyJWIjoiMC4wLjAwMDAiLCJQIjoiV2luMzIiLCJBTiI6Ik1haWwiLCJXVCI6Mn0%3D%7C1000&sdata=%2BvOBi5%2Fk5C1r%2BdyR%2BMXMEkFU964RJXZpEDurVz6bJRU%3D&reserved=0)

#### **2. Requisitos**

Para garantizar la correcta ejecución de las pruebas se debe cumplir con los siguientes requisitos:

• Las URLs descritas en el alcance deben estar activas.

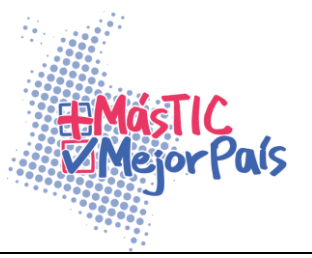

• Para el análisis de las URLs que requieren credenciales y si así lo acepta la Entidad, deben ser entregados dos (2) usuarios de acceso uno privilegiado y otro sin privilegios. Se recomienda que estos usuarios deben ser creados solo para las pruebas a realizar y deben estar activos en el tiempo que se vayan a realizar las mismas, luego de esto deben ser eliminados.

#### **3. Restricciones**

- No se realizarán durante la ejecución de las pruebas ataques de Ingeniería social.
- No se realizarán durante las pruebas ataques de denegación de servicio.
- NO se realiza explotación de las vulnerabilidades encontradas.

# **4. Contactos**

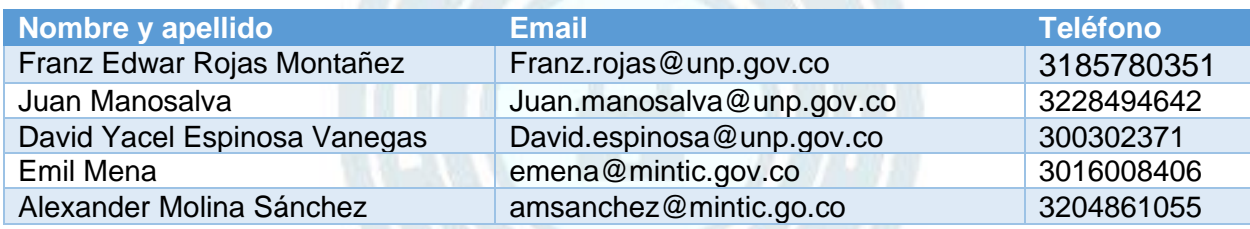

# **5. Metodología**

Las ejecuciones de las pruebas se realizan bajo las metodologías de pruebas de seguridad OSSTMM y OWASP, las actividades que se ejecutaran sobre los objetivos descritos en el alcance se describen a continuación:

Inicialmente se realiza una recolección y análisis de datos, con el fin de obtener la mayor información posible sobre el sistema a evaluar. De esta forma se podrá realizar un análisis más eficiente y productivo durante la siguiente fase, la cual consiste en la identificación de vulnerabilidades existentes.

- Identificación de servidores y análisis de puertos TCP/UDP
- Determinar servicios y versiones existentes en la máquina
- Análisis de las vulnerabilidades según servicio y versión
- Verificar los métodos HTTP (OPTIONS, TRACE…)
- Búsqueda de versiones antiguas y malas configuraciones
- Detección de fugas de información
- Búsqueda de información indexada por buscadores
- Búsqueda de información no indexada por buscadores

Con los datos obtenidos durante la primera fase, se procederá en un segundo tiempo a un análisis más exhaustivo en modalidad "Caja Negra" de los servidores donde se encuentras los

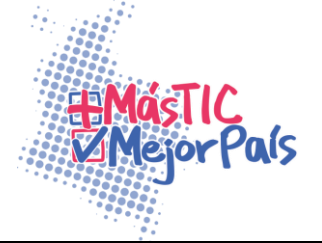

servicios web, con objeto de determinar posibles vulnerabilidades sobre el Sistema Operativo, sus aplicaciones y servicios (en caso de que aplique).

- Análisis SSL
- Analizar la versión de SSL
- Verificar la validación de los certificados digitales
- Verificar que no se pueda acceder a recursos por canales no seguros (SSL skip)
- Explotación de vulnerabilidades SQL
- Explotación de vulnerabilidades Xpath
- Explotación de vulnerabilidades LDAP
- Explotación de vulnerabilidades CSPP
- Explotación de vulnerabilidades XSS (Cross-Site Scripting)
- Modificación de parámetros
- Acceso a directorios/archivos no autorizados
- Análisis de servicios web
- Análisis de cookies y sesiones
- Determinar la información de la administración de la sesión
- Chequear si la misma información de sesión puede ser reutilizada en otra máquina / IP
- Determinar las limitaciones y cierres de la sesión

Para establecer las clasificaciones de impacto, se sigue como base la recomendación de la NVD, Base de Datos Nacional de Vulnerabilidades, en base a los resultados de los CVSS:

- La vulnerabilidad etiquetada de 'Crítica' tiene un CVSS base de puntuación entre 9.6 y 10.0.
- La vulnerabilidad etiquetada de 'Alta' tiene un CVSS base de puntuación entre 7.0 y 9.5.
- La vulnerabilidad etiquetada de 'Media' tiene un CVSS base de puntuación entre 4.0 y 6.9.
- La vulnerabilidad etiquetada de 'Baja' tiene un CVSS base de puntuación entre 0.1 y 3.9.
- La vulnerabilidad etiquetada de 'Información' tiene un CVSS base de puntuación de 0.0.

# **6. Entregable**

Un solo informe que contiene, un resumen ejecutivo del resultado de las pruebas y un detallado técnico y recomendaciones de remediación de las vulnerabilidades encontradas.

Este informe será entregado a la Entidad cuatro (4) días hábiles después de terminada la prueba.

# **7. Ventana de actuación**

Las pruebas se ejecutarán durante el periodo del 09 al 13 de diciembre de 2021, en una ventana de tiempo de las 07:00 hasta las 23:00 hora Colombia.

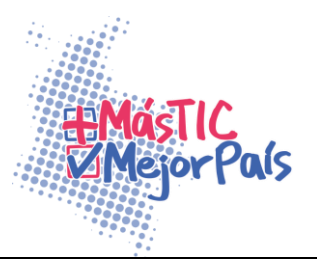

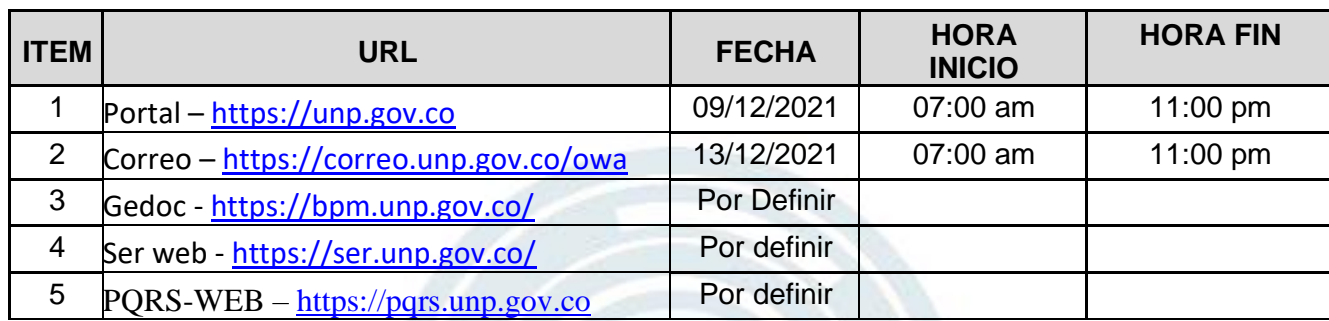

#### **Definiciones:**

**Vulnerabilidad**: Un error, falla, debilidad, o la exposición de una aplicación, sistema, dispositivo o servicio que podría dar lugar a un incumplimiento de la confidencialidad, integridad o disponibilidad.

**Amenaza**: La frecuencia o probabilidad de que un hecho dañino se produzca.

**Riesgo**: Probable ocurrencia de que un atacante explote un fallo de seguridad en un activo determinado, en base a las amenazas existentes y al impacto potencial que representaría para el negocio de la compañía.

**Activo**: Componente físico o lógico relacionado con la información y sus procesos de tratamiento, y que tiene valor para la empresa. La empresa asigna un valor a cada activo que representa el nivel de importancia que tiene el activo en el proceso del negocio.

**Confidencialidad**: Garantía de que únicamente accederán a la información los elementos autorizados para ello, y que dichos elementos no van a convertir esa información en disponible para otras entidades.

**Integridad**: Garantía de que la información únicamente puede ser modificada por elementos autorizados asegurando métodos de proceso exactos y completos.

**Disponibilidad**: Garantía de que la información y los activos relacionados deben estar accesibles a elementos autorizados en tiempo, modo y lugar adecuado.

**Contáctanos**

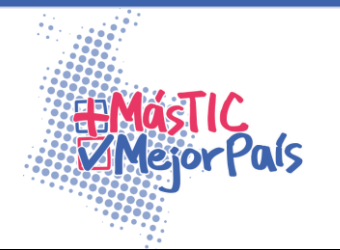

Si tienes alguna consulta técnica comunicarse con CSIRT Gobierno a través de los siguientes canales:

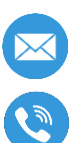

**Example 2015** [Csirtgob@mintic.gov.co](mailto:Csirtgob@mintic.gov.co)

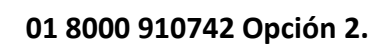

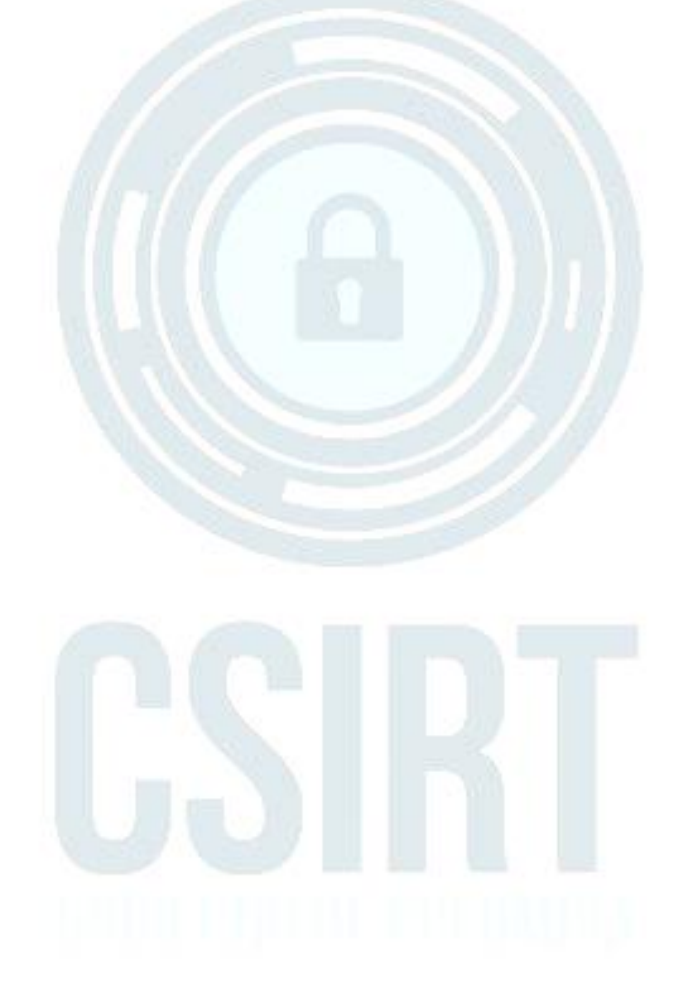

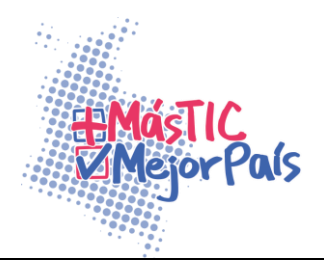